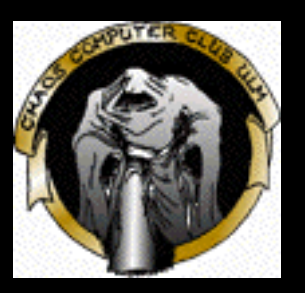

# **C++ ChaosSeminar Chaos Computer Club Ulm**

**Alexander Bernauer alexander.bernauer@ulm.ccc.de**

### **Was ist C++?**

• **Bjarne Stroustrup implementiert einen Simulator**

- **– Simular** <sup>⇒</sup> **zu langsam**
- **– BCPL** <sup>⇒</sup> **zu aufwendig**
- **Erweiterung von C um Klassen**
- **Entwicklung vom Tool zur eigenen Sprache**
- **Cfront C++ Compiler**
- **Cfront Release 3.0**
- **ISO C++**

# **Designziele**

- **Effzienz**
- **Modellierungstechniken**
- **Verwendbarkeit**
- **Verfugbarkeit ¨**
- **Pragmatismus**

## **Warum C?**

- **C ist flexibel**
- **C ist effizient**
- **C ist verfugbar ¨**
- **C ist portabel**

## **Nachteile der Kombatibilitat¨**

- **Syntax**
- **Praprozessor ¨**
- **Linkage Model**
- **wenig Schlusselworte ¨**

### **weitere Einflusse ¨**

- **Simula**
	- **– Klassen**
- **Algol68**
	- **– Operatoren uberladen ¨**
	- **– Referenzen**
	- **– freie Deklaration**
- **Betriebssysteme**
	- **– Zugriffskontroller**
	- **– const**
- **BCPL**
	- **– // Kommentare**

# **Skipping**

- **C Subset**
	- **– C-Syntax**
	- **– Schleifen, Bedingungen, . . .**
	- **– Praprozessor ¨**
	- **– Zeiger**
	- **– Funktionen**
	- **– Structs**
	- **– Enums**

### **Klassen**

#### **vector.h**

```
1 class Vector
{
2 public:
3 Vector(int size); // Konstruktor
4 ˜Vector(); // Destruktor
5
6 int getSize();
7 // ...
8 private:
9 int size;
10 int
∗ array;
11
};
```
### **Klassen**

#### **vector.cpp**

```
1 Vector::Vector(int size)
 2 : size(size)
 3
{
 4 array = new int[ size];
 5
}
 6
 7 Vector::˜Vector()
 8
   {
 9 delete [] array;
10
}
11
12 int Vector::getSize()
13
   \mathcal{A}14 return size;
15
}
```
### **Klassen**

### **main**

- **1 Vector v(4);**
- **2 Vector <sup>w</sup> = Vector(5);**
- **3**
- **4 v.getSize();**

## **Funktionen uberladen ¨**

#### **vector.h**

**1 class Vector** {

#### **2 public:**

- **3 Vector(int size);**
- **4 Vector();**
- **5 Vector(int size, int value);**
- **6 //...**
- **7** }**;**

# **Funktionen uberladen ¨**

#### **vector.cpp**

```
1 Vector::Vector()
 2 : size(0)
 3 {
 4 array = 0;
 5 }
 6
 7 Vector::Vector(int size, int value)
 8 : size(size)
 9 {
10 array = new int[ size];
11 for (int i=0; i < size; i++) array[i] = value;12 }
13
14 Vector::˜Vector()
15 {
16 if ( array) delete [] array;
17 }
```
# **Defaultwerte**

### **vector.h**

**1 class Vector** {

#### **2 public:**

- **3 // Vector(int size);**
- **4 // Vector();**
- **5**
- **6 Vector(int size=0);**
- **7 //...**
- **8** }**;**

### **Defaultwerte vector.cpp**

```
1 // Vector::Vector() { ... }
 2
 3 // Vector::Vector(int size) { ... }
 4
 5 Vector::Vector(int size)
 6 : size(size)
7 {
 8 if ( size) {
9 array = new int[ size];
10 } else {
11 array = 0;
12 }
13 }
```
### **Defaultwerte main**

**1 Vector v; // Vector v(0);**

# **operator[]**

### **vector.h**

- **<sup>1</sup> class Vector** {
- **2 public:**
- **3 // ...**
- **4 int operator[](int index);**
- **<sup>5</sup>** }**;**

### **operator[] vector.cpp**

```
1 int Vector::operator[](int index)
2
  {
3 if (index
>
= size)
{
4
     {
5
        /
∗ Fehler behandeln. z.B. Exception werfen
∗
/
6
     }
7
8 return array[index];
9
}
```
# **operator[] main**

**1 Vector v(4, 1); 2 3 int i = v[3];**

# **Exceptions**

#### **vector.h**

```
1 class OutOfBounds {
 2 public:
 3 OutOfBounds(int maxIndex);
 4 int getMaxIndex();
 5 private:
 6 int maxIndex;
 7 }
 8
 9 class Vector {
10 public:
11 //...
12 int operator[](int index) throw (OutOfBounds);
13 };
```
### **Exceptions vector.cpp**

```
1 OutOfBounds::OutOfBounds(int maxIndex)
 2 : maxIndex(maxIndex)
 3 { }
 4
 5 int OutOfBounds::getMaxIndex()
 6
   {
 7 return maxIndex;
 8
  \blacklozenge9
10 int Vector::operator[](int index)
11
   {
12 if (index
>
= size)
{
13
      \sqrt{2}14 throw OutOfBounds( size)
15
      }
16
17 return array[index];
18
}
```
# **Exceptions main**

```
1 Vector v(2);
2
3 try
{
4 v[5];
5
  } catch (OutOfBounds e)
{
6 // Fehler und e.getMaxIndex() ausgeben
7
}
```
### **inline**

- **Hinweis an den Compiler, Funktionsauruf einzusparen**
- **Zentrale Technik zur Vereinigung von Abstraktion und Effizienz**
- **Funktionsdefintion muss zur Compilezeit vorhanden sein**
- **Bedachter Einsatz wichtig**

# **inline**

#### **vector.h - Variante 1**

```
1 class Vector
{
 2 public:
 3 // ...
 4 inline int getSize();
 5 // ...
 6 private:
 7 int size;
 8 int
∗ array;
 9
};
10
11 int Vector::getSize()
12
{
13 return size;
14
}
```
### **inline vector.h - Variante 2**

```
1 class Vector
{
2 public:
3 // ...
4 int getSize()
5
6 return size;
7
8 // ...
9 private:
10 int size;
11 int
∗ array;
12
};
```
### **inline**

#### **main**

```
1 inline int sum(Vector∗ v)
 2 {
 3 int sum = 0;
 4 for (int i = 0; i < v->getSize(); i++) { // getSize ist normal kein Funktionsaufruf
 5 sum_{i} = (\ast v)[i]; // das ist hässlich. Mit Referenzen ist es besser
 6 }
 7 return sum;
8 }
9
10
11 Vector v;
12 int summe = sum(&v); // sum ist wahrscheinlich kein Funktionsaufruf
```
# **const**

### **vector.h**

```
1 class Vector {
2 public:
3 //...
4 void setValue(int index, int value);
5
6 // int getSize();
7 int getSize() const;
8 // ...
9 };
```
### **const vector.cpp**

```
1 void setValue(int index, int value)
 2 {
 3 if (index >= size) {
 4 throw OutOfBounds(index);
 5 }
 6
 7 array[index] = value;
 8 }
 9
10 int Vector::getSize() const
11 {
12 return size;
13 }
14
15
```
# **const**

#### **main**

**1 const Vector v(4); 2 3 v.setValue(2, 9); // error: const qualifier discarded 4 5 int i = v[3]; // ok: read-only-Zugriff**

#### **main**

**1 Vector v(3); 2 3 v.setValue(1, 2); // verh¨alt sich nicht wie built-in Array 4 5**  $\mathbf{v}[1] = 2;$  // error: non-lvalue in assignment

- **wahlweise**
	- **– konstanter Zeiger mit automatischer Dereferenzierung**
	- **– alias Name**
- **Call-by-Reference ohne Zeiger**
- **Zugriff auf interne Daten ohne Zeiger**

### **Referenzen example.cpp**

```
1 int i;
 2 int& r; // Fehler: Referenz muss initialisiert werden
 3 int& r = i; // Referenz initialisieren
 4 r = 3; // i hat den Wert 3
 5
 6
 7 int
∗ p = &i;
 8 int& r2 =
∗p; // Zeiger in Referenz umwandeln
 9
10
11 void inc(int& i)
{ i++;
}
12
13 int j = 4;
14 inc(j); // call-by-reference
15 // \textbf{j} = 516
17
18 void bar(const int& i) {}
19 bar(3); // tempor
¨are Variable
```
#### **vector.h**

#### **1 class Vector** { **2 public: 3 // ... 4 // void setValue(int index, int value) 5 // int operator[](int index); 6 7 int& operator[](int index);**

```
8
};
```
#### **vector.cpp**

```
1 int& Vector::operator[](int index)
2
  {
3 if (index
>
= size)
{
4
     {
5 throw OutOfBounds( size)
6
     }
7
8 return array[index];
9
}
```
#### **main**

```
1 Vector v(3);
 2
 3 v[1] = 2; // ok
 4
 5
 6 void sum(const Vector& v); // Garantie, dass v nicht ver¨andert wird
 7
 8 sum(v); // call-by-reference
 9
10
11 void sum(const Vector& v)
12 {
13 int sum = 0;
14 for (int i=0; i<v.getSize(); i++) {
15 sum += v[i]; // Fehler: nicht-const Funktionsaufruf auf const Objekt
16 }
17 }
```
#### **vector.h**

- **<sup>1</sup> class Vector** {
- **2 public:**
- **3 // ...**
- **4 int& operator[](int index);**
- **5 const int& operator[](int index) const;**

```
6 };
```
# **Copy-Konstruktor**

- **Kopieren wird vom copy Konstruktor gemacht**
- **der Default Copy Konstruktor macht eine byteweise Kopie**
## **Copy-Konstruktor vector.h**

**1 class Vector** { **2 public: 3 //... 4 Vector(const Vector& v); // copy Konstruktor 5 //... 6** }**;**

## **Copy-Konstruktor vector.cpp**

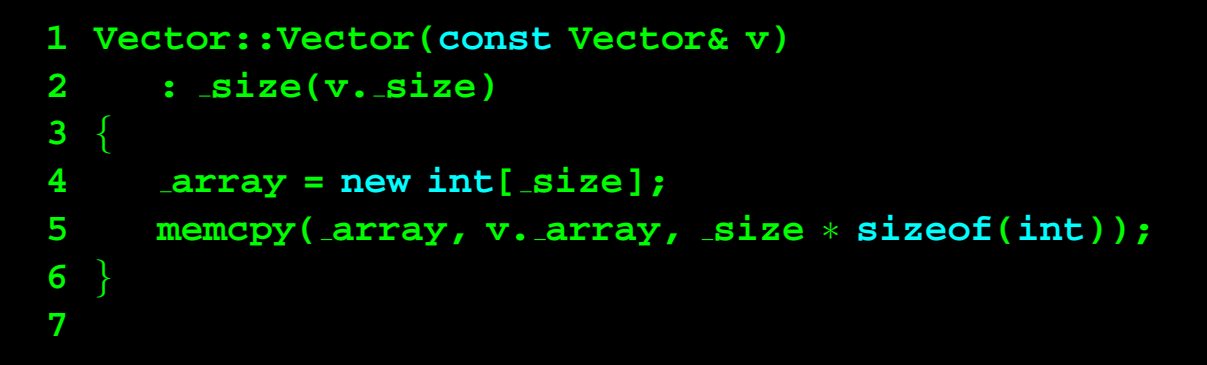

## **Copy-Konstruktor**

#### **main**

**1 Vector v; 2 Vector w1(v); // Initialisierung durch copy Konstruktor 3 Vector w2 = v; // Initialisierung durch copy Konstruktor 4 5 void foo(Vector w)** { **6 // w ist Kopie von v 7** } **8 9 foo(v); 10**

#### **operator=**

- **Zuweisung wird durch den operator= erledigt**
- **Default operator= macht eine byteweise Kopie**

#### **operator=**

#### **vector.h**

- **<sup>1</sup> class Vector** {
- **2 public:**
- **3 //...**
- **4 Vector& operator=(const Vector& v);**
- **<sup>5</sup>** }**;**

#### **operator= vector.cpp**

```
1 Vector& operator=(const Vector& v)
2 {
3 size = v. size;
4 array = new int[ size];
5 memcpy( array, v. array, size ∗ sizeof(int));
6
7 return ∗this;
8 }
```
#### **operator=**

#### **example**

```
1 Vector v;
 2 Vector w = v; // Initialisiserung => copy Konstruktor
 3 Vector y, z;
 4
 5 z = v; // Zuweisung => operator=
 6
 7 z = y = v; // Kaskadierung von Zuweisungen
 8
 9 Vector Foo(Vector v) {
10 // copy Konstruktor zur Initialisierung des Parameters
11 return v;
12 // copy Konstruktor zur Initialisierung des R¨uckgabewertes
13 }
14
15 Vector a;
16 a = Foo(z); // insgesamt zweimal copy Konstruktor und ein mal operator=
17
18
19 Vector b = Foo(z); // nur zweimal copy Konstruktor
```
- **Vector Klasse ist Container fur ints ¨**
- **um Container fur doubles zu bekommen ¨**
	- **– von Hand kopieren**
	- **– int durch double austauschen**
- **Problem, wenn man beliebige Typen unterstutzen will (z.B. als Bibliothek) ¨**
- **Templates bieten dafur eine generische L ¨ osung ¨**

#### **vector.h**

```
1 template <class T>
2 class Vector {
 3 Vector(int size=0)
4 : size(size)
 5 {
6 if ( size) array = new T[ size];
7 else array = 0;
8 }
9
10 // ...
11
12 T& operator[](int index)
13 {
14 // Bereichsprüfung
15 return array[index];
16 }
17
18 // ...
19 private:
20 T∗ array;
21 int size;
22 };
```
#### **main**

```
1 Vector<int> v;
 2
 3 typedef Vector<double> DV;
 4
 5 DV w;
 6
 7
 8 template <class T> T sum(const Vector<T>& v)
 9 {
10 \bf{T} sum = 0; //\bf{T}(int) muss definiert sein
11 for (int i=0; i < v.getSize(); i++) {
12 sum += v[i]; // operator += muss f¨ur T definiert sein
13 }
14 return sum;
15 }
16
17
18 int s = sum< Vector<int> >(v); // explizite Angabe der Templateparameter
19
20 double d = sum(w); // Compiler ermittelt Templateparameter
```
- **gangige Compiler und Linker unterst ¨ utzen Templates nicht gut ¨**
- **zum Zeitpunkt der Verwendung will der Compiler den Code erzeugen**
- **Code muss im Headerfile stehen**
- **der Linker musste nachtr ¨ aglich den Compiler aufrufen k ¨ onnen ¨**

- **Konstanten als Templateparameter**
- **eigene Implementierung fur einen Typ anbieten (Spezialisiserung) ¨**
- **Defaultwerte fur Templateparameter ¨**
- **Membertemplates**

## **Ersatz fur den Pr ¨ aprozessor ¨ C-Style**

```
1 #define min(x,y) (((x) < (y)) ? (x) : (y))
 2
 3 int foo();
 4 int x;
 5
 6 int main()
 7 {
 8 min(foo(), 3); // foo wird zwei mal gerufen, falls foo() < 3
9
10 min(x++, 4); // x wird zweimal inkrementiert, falls x < 311 }
```
# **Ersatz für den Präprozessor**

**C++-Style**

```
1 template <class T>
 2 inline const T& min(const T& a, const T& b)
 3 {
 4 return (a < b) ? a : b;
 5 }
 6
 7 int foo();
 8 int x;
 9
10 int main()
11 {
12 min(foo(), 3); // foo() wird einmal gerufen. Temporäre Variable wird erstellt
13
14 min(x++, 4); // x wird einmal inkrementiert, nachdem min zurück kehrt
15 }
```
## **Vererbung**

#### **dynvector.h**

```
1 template <class T>
 2 class DynVector : public Vector<T> {
 3 public:
 4 DynVector(int size=0) : Vector<T>(size) {}
 5 DynVector(int size, T& value) : Vector<T>(size, value) {}
 6
 7 T& operator[](int index)
 8 {
 9 if (index >= size) {
10 T ∗const oldArray = array;
11 const int oldSize = size;
12
13 while( \text{size} \leq \text{size} \leq \text{index}) \text{size} \leq \text{size} \leq \text{size} \leq \text{index}) \leq \text{size} \leq \text{index}14
15 array = new T[ size];
16 for (int i = 0; i < oldSize; i++ ) {
17 array[i] = oldArray[i];
18 }
19
20 delete [] oldArray;
21 }
22 return array[index];
23 }
24 };
```
# **Vererbung**

#### **vector.h**

```
1 template
<class T
>
 2 class Vector
{
 3 //...
 4
 5 // private:
 6 // T
∗ array;
 7 // int size;
 8 protected:
 9 T
∗ array;
10 int size;
11
};
```
## **Vererbung**

#### **main**

```
1 DynVector
<int
> v(1);
2
3 for (int i=0; i
<10; i++)
{
4 v[i] = i;
5
}
```
#### **main**

```
1 void fill(Vector
<int
>& v, int count, int value)
 2
   {
 3 for (int i = 0; i
< count; i++)
{
 4 v[i] = value; // Vector
<
T
>::operator[]() wird gerufen.
 5 // Kann fehlschlagen, falls count
> v.getSize()
 6
      }
 7
}
 8
 9 DynVector
<int
> v(1);
10
11 fill(v, 4, 3);
```
- **immer "die richtige" Funktion rufen**
- **Hinzufugen von Typinformationen ¨**
- **Entscheidung zur Laufzeit**
- **ubliche Implementierung mittels vtable ¨**
- **eine Klasse mit mindestens einer virtuellen Funktion heißt polymorph**

**vector.h**

```
1 template
<class T
> class Vector
{
2 public:
3 virtual T& operator[](int index)
{
/
∗...
∗
/
}
4
};
```
#### **main**

```
1 void fill(Vector
<int
>& v, int count, int value)
 2
   {
 3 for (int i = 0; i
< count; i++)
{
 4 v[i] = value; // DynVector
<
T
>::operator[] wird gerufen,
 5 // falls v vom Typ DynVector ist
 6
      }
 7
}
 8
 9 DynVector
<int
> v(1);
10
11 fill(v, 4, 3);
```
# **Mehrfachvererbung**

#### **example**

```
1 class Person { /∗ Name, Adresse, ... ∗/ };
2
3 class Student : public Person { /∗ Matrikel Nummer, Studiengang, ... ∗/ };
4 class Mitarbeiter : public Person { /∗ Personal Nummer, Abteilung, ... ∗/ };
5
6 class Hiwi : public Student, public Mitarbeiter { /∗ Bewertung ∗/ };
```
## **Mehrfachvererbung**

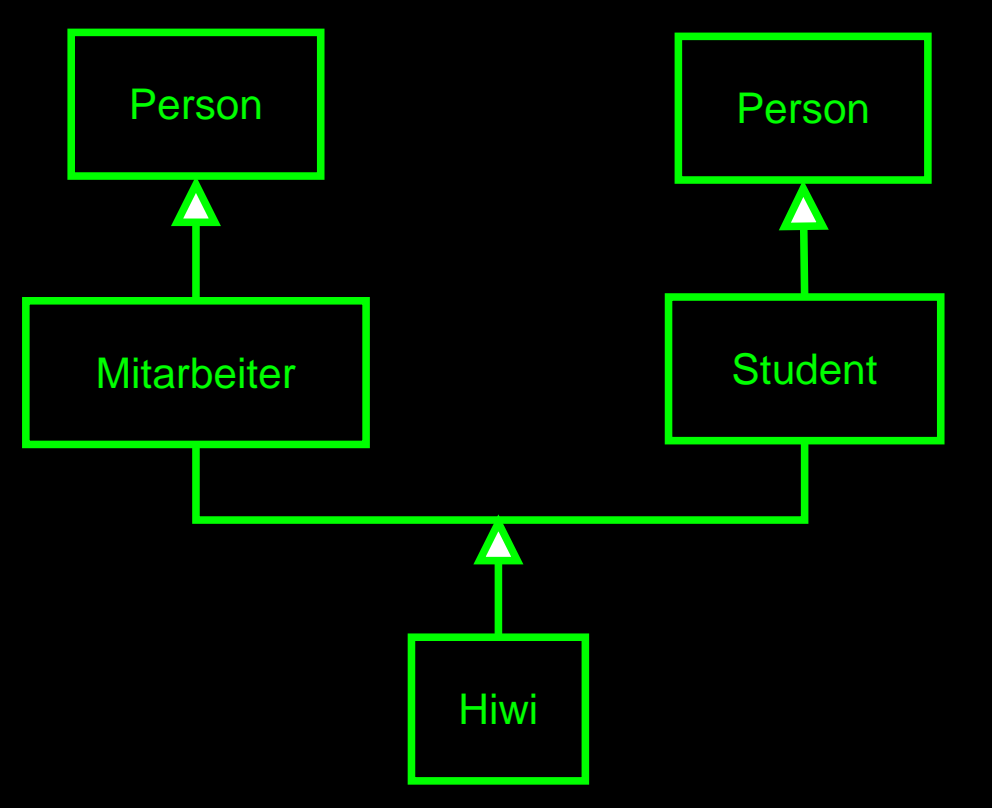

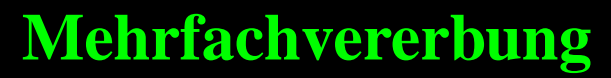

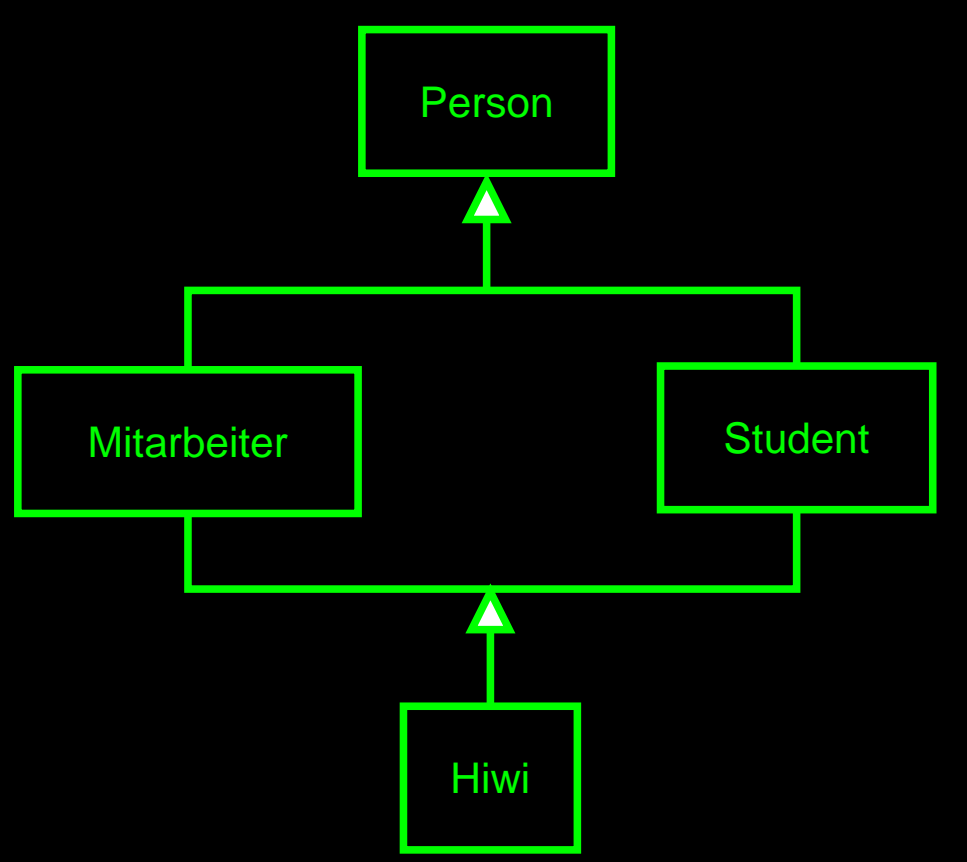

# **Mehrfachvererbung**

#### **example**

```
1 class Person { /∗ Name, Adresse, ... ∗/ };
2
3 class Student : virtual public Person { /∗ Matrikel Nummer, Studiengang, ... ∗/ };
4 class Mitarbeiter : virtual public Person { /∗ Personal Nummer, Abteilung, ... ∗/ };
5
6 class Hiwi : public Student, public Mitarbeiter { /∗ Bewertung ∗/ };
```
## **abstrakte Klassen**

#### **interface.h**

```
1 class Interface
{
2 public:
3 virtual void process() =0; // abstrakte Funktion
4 //...
5
};
6
7 Interface& factory();
8
```
# **abstrakte Klassen**

#### **implementation.cpp**

```
1 #include "interface.h"
2
3 class Implementation : public Interface
{
4 public:
5 void process()
{
/
∗...
∗
/
}
6
};
7
8 Interface& factory()
9
   {
10 return
∗new Implementation();
11
}
```
# **abstrakte Klassen**

#### **main**

```
1 #include "interface.h"
2
3 int main()
4
  {
5 Interface& o = factory();
6
7 o.process();
8
}
```
## **Standard Template Library**

- **libstdc++ seit ISO C++**
- **Inhalt**
	- **– IO-Streams**
	- **– Strings**
	- **– Pradikate ¨**
	- **– Container**
	- **– Iteratoren**
	- **– Algorithmen**

### **Strings example**

```
1 void output(const string&);
 2
 3 int main()
 4
   {
 5 string s = "Hallo";
 6 string t = s;
 7 t = t + " ";
 8 t += "Welt";
 9
10 output(t);
11
12 t[0] = 'h;
13
14 output(t);
15
}
16
17 void output(const string& s)
18
   {
19 printf("ausgabe: %s
\n", s.c str());
20
}
```
## **Strings - weitere Moglichkeiten ¨**

- **vergleichen**
- **einfugen ¨**
- **suchen**
- **ersetzen**
- **Teilstrings extrahieren**
- **Verwendung in STL Algorithmen**

## **Funktoren - operator()**

- **Kapselung von Algorithmen in Klassen**
- **Definition des operator()**
- **Ubergabe eines Objektes der Funktorklasse ¨**
- **Verwendung des Funktors wie eine Funktion**

## **Pradikate ¨**

- **spezielle Funktoren mit Ruckgabewert bool ¨**
- **Parametrisierung von STL Algorithmen**

#### **Pradikate ¨**

**less.h**

```
1 template
<class T
>
 2 class less
{
 3 public:
 4 less(T t)
 5 : rhs(t)
 6 { }
 7
 8 bool operator()(T lhs)
 9
      {
10 return lhs
< rhs;
11
     }
12
13 private:
14 T rhs;
15
};
```
#### **Pradikate ¨**

#### **main**

```
1 #include "less.h"
 2
 3 template <class T> int find(const Vector<int>& v, T predicate)
 4 {
 5 for (int i=0; i < v.getSize(); i++) {
 6 if (predicate(v[i])) {
 7 return v[i];
 8 }
 9 }
10 // Sonderfallbehandlung
11 }
12
13 template <class T> less<T> less than(T t)
14 {
15 return less<T>(t);
16 }
17
18 int main()
19 {
20 Vector<int> v;
21 // v mit ints f¨ullen
22
23 int i = \text{find}(v, \text{ less} < \text{int} > (3));24 int i = find(v, less than(3));
25 }
```
#### **Container**

- **einfache Container**
	- **– vector**
	- **– list**
	- **– dequeue**
- **Container Adapter**
	- **– stack**
	- **– queue**
	- **– priority queue**
- **assoziative Container**
	- **– map**
	- **– multimap**
	- **– set**
	- **– multiset**
### **Container priority queue**

```
1 struct Packet {
 2 int seq;
 3 // ...
 4 };
 5
 6 class Compare {
 7 public:
 8 bool operator()(const Packet& lhs, const Packet& rhs) { return lhs.seq < rhs.seq; }
 9 };
10
11 std::priority queue<Packet, deque<Packet>, Compare> q;
12
13 void readPackages() {
14 while ( /∗ packets available ∗/ ) {
15 // read packet from network
16 q.push(packet);
17 }
18 }
19
20 void process() {
21 while (!\ q.\text{empty})) {
22 // process q.top()
23 q.pop();
24 }
25 }
```
#### **Container**

#### **map**

```
1 struct Compare
 2 {
 3 bool operator()(const char∗ s1, const char∗ s2) const
 4 {
 5 return strcmp(s1, s2) < 0;
 6 }
 7 };
 8
 9 typedef std::map<const char∗, int, Compare> Map;
10
11 Map m;
12
13 \text{ m}["zwei"] = 2;
14 m["eins"] = 1;
15
16 Map::iterator iter = m.find("eins");
17 std::pair<const char∗, int> result = ∗iter;
18
19 string key = result.first;
20 int value = result.second;
```
### **Iteratoren**

- **Abstraktion zur Abarbeitung einer Sequenz**
- **Alles, was sich wie ein Iterator verhalt, ist ein Iterator ¨**
- **Container, Strings und Streams haben Iteratoren**
- **Zentrale Rolle fur STL Algorithmen ¨**

## **Iteratoren - Eigenschaften**

- **Dereferenzierung operator\* und operator** − >
- **nachstes Element operator++ ¨**
- **Vergleich operator==**

# **Iteratoren example**

```
1 void process(const vector<string>& v)
2 {
3 vector<string>::iterator iter;
4 for (iter = v \cdot \text{begin}(b); iter != v \cdot \text{end}(c); v++) {
5 string akt = ∗iter;
6 // akt verarbeiten
7 }
8 }
```
# **Algorithmen - Teil 1**

• **nichtmodifizierende Sequenzoperationen**

- **– for each**
- **– find**
- **– count**
- **– equal**
- **– search**
- **modifizierende Sequenzoperationen**
	- **– copy**
	- **– transform**
	- **– replace**
	- **– fill**
	- **– generate**
	- **– remove**
	- **– unique**
	- **– reverse**
	- **– random shuffle**

# **Algorithmen - Teil 2**

- **sortierte Sequenzen**
	- **– sort**
	- **– binary search**
	- **– merge**
	- **– partition**
- **Mengenalgorithmen**
	- **– includes**
	- **– set union**
	- **– set intersection**
	- **– set difference**
- **. . .**

# **Algorithmen**

#### **Implementierung**

```
1 template <class In, class Op> Op for each(In begin, In end, Op f)
 2 {
 3 while (begin != end) f(∗begin++);
 4 return f;
 5 }
 6
 7 template <class In, class T> In find(In begin, In end, const T& value)
 8 {
 9 while (begin != end) {
10 if (∗begin == value) break;
11 ++begin;
12 }
13 return begin;
14 }
15
16 template <class In, class Out> Out copy(In begin, In end, Out out)
17 {
18 while (begin != end) ∗out++ = ∗begin++;
19 return out;
20 }
```
# **Algorithmen**

#### **main**

```
1 int gen() {
 2 static int count = 0;
 3 return count++;
 4 }
 5
 6 class Mod {
 7 public:
 8 Mod(int m) : m(m) {};
 9 int operator()(int i) { return i % m; }
10 private:
11 int m;
12 };
13
14 int array[20];
15 vector<int> v(20);
16
17 int main()
18 {
19 generate(array, &array[20], gen);
20 transform(array, &array[20], v.begin(), Mod(3));
21 sort(v.begin(), v.end());
22 copy(v.begin(), v.end(), ostream iterator<int>(cout, " "));
23 }
```
### **Moglichkeiten der Speicherverwaltung ¨**

- **statische Variablen**
	- **– Speicher kann nicht freigegeben werden**
- **automatische Variablen auf dem Stack**
	- **– werden beim Verlassen des Blocks zerstort ¨**
- **dynamische Variablen auf dem Heap**
	- **– mussen von Hand zerst ¨ ort werden ¨**
- **automatische Speicherverwaltung fur dynamische Variablen ¨**
	- **– Garbagecollection?**

# **Smartpointer**

#### **main**

```
1 #include "smartptr.h"
 2
 3 class Data
{
 4 public:
 5 void foobar();
 6
      /
∗ irgendwelche Daten
∗
/
 7
};
 8
 9 typedef SmartPtr
<Data
> SP;
10
11 SP newData()
{
12 Data
∗ d = new Data;
13 // ....
14 return SP(d);
15
}
16
17 void processData(const Data& d);
18
19 void worker()
{
20 while (1)
{
21 SP p = newData();
22 p-
>foobar();
23 processData(
∗p);
24
      }
25
   }
```
### **Smartpointer reference.h**

```
1 template <class T>
 2 class Reference {
 3 public:
 4 Reference(T∗ data) : refCounter(1), data(data) { }
 5 ˜Reference() { delete data; }
 6 void aquire() { refCounter++; }
 7 bool release()
 8 {
 9 refCounter--;
10 return ( refCounter == 0);
11 }
12
13 T∗ getData()
14 {
15 return data;
16 }
17
18 private:
19 int refCounter;
20 T∗ data;
21 };
```
## **Smartpointer smartpointer.h**

```
1 #include "reference.h"
 2
 3 template <class T>
 4 class SmartPtr {
 5 public:
 6 SmartPtr() : reference(0) { }
 7
 8 SmartPtr(T∗ data) : reference(new Reference<T>(data)) { }
 9
10 SmartPtr(const SmartPtr& p) : reference(p. reference) { acquire(); }
11
12 ˜SmartPtr() { release(); }
13
14 SmartPtr& operator=(const SmartPtr& p)
15 {
16 if (this == &p) return;
17 release();
18 reference = p. reference;
19 acquire();
20 }
21
22 T& operator∗() { return ∗( reference->getData()); }
23
24 T∗ operator->() { return reference->getData(); }
25
```

```
31 private:
32 void release() {
33 if ( reference) {
34 if ( reference->release()) {
35 delete reference;
36 }
37 }
38 }
39
40 void acquire() {
41 if ( reference) {
42 reference->aquire();
43 }
44 }
45
46 Reference<T>∗ reference;
47 };
48
```
# **missing**

- **Namespaces**
- **IO-Streams**
- **operator new**
- **Allokatoren**
- **pointer to memberfunction**
- **Runtime Typeinformation (RTTI)**
- **SGI-Extensions**
- **Boost Library**

### **verwendete Software**

- **vim http://www.vim.org/**
- **latex http://www.latex-project.org/**
- **texify**
- **acroread**
- **Debian GNU/Linux**